# **Magnetotellurische Sensitivitäten im 2D-Fall**

Katrin Schwalenberg GFZ Potsdam

Volker Rath FU Berlin

#### **Einleitung**

Die Interpretation magnetotellurischer Daten hat das Ziel, ein Leitfähigkeitsmodell zu erstellen , welches die geologischen Verhältnisse im Erduntergrund widerspiegelt. Dabei stellt sich die Frage, wie gut ist das berechnete Modell oder sind auch alternative Modelle denkbar? In der Regel wird der Vergleich zwischen gemessenen Daten und Modellantwort sowie Ergebnisse anderer geophysikalischer und geologischer Untersuchungen herangezogen, um Aussagen über die Güte des gefundenen Modells zu machen. Das Problem ist jedoch keineswegs eindeutig. Es existieren beliebig viele Modelle, welche die gemessenen Daten befriedigend anpassen.

Es soll nun untersucht werden, wie man einfach Aussagen über die Auflösung der Modellparameter machen kann. Die Sensitivitätsmatrix ist bei der zweidimensionalen Inversion ein Begleitprodukt bei der Linearisierung des Vorwärtsproblems. Sie enthält Informationen über die Abhängigkeit der Modellparameter von den Daten. Neben der mathematischen Herleitung werden im folgenden verschiedene Darstellungen der Sensitivitätsmatrix gezeigt und ihre Bedeutung in bezug auf die Auflösbarkeit der modellierten Untergrundstrukturen diskutiert.

#### **Das Inversionsmodell Oberpfalz**

Die Sensitivitätsstudien werden anhand eines Datensatzes vorgestellt, der von der TU Berlin [Leonhardt, 1987] im Rahmen der KTB Vorerkundung aufgenommen wurde und umfaßt 11 Stationen im Frequenzbereich von ca. 3-650 Hz auf einem etwa 3 km langen Profil. Das Profil kreuzt die Fränkische Linie (FL), die als westliche Begrenzung des Böhmischen Massivs angesehen wird, welches einen der größten Grundgebirgskomplexe in Mitteleuropa darstellt. Die etwa 5 km östlich in Profilrichtung gelegenen KTB-Hauptbohrung durchteuft die FL in einer Tiefe von ca. 7000 m. Der Datensatz ist bereits von mehreren Autoren mit unterschiedlichen Fragestellungen bearbeitet worden [Leonhardt, 1987, Schulte, 1990, Schütt, 1992, Eisel, 1994]. übereinstimmend macht sich die FL in den Arbeiten als nach Nordosten einfallender guter Leiter bemerkbar.

Zur Modellierung wurde ein 2D-Inversionsalgorithmus verwendet, der von Mackie et al. [1997] entwickelt und von Rath [1998] modifiziert wurde. In der Arbeit von Schwalenberg [1997] konnte gezeigt werden, daß mit diesem Programm stabile und geologisch sinnvolle Modelle für diesen Datensatz berechnet werden können.

Ein Inversionsergebnis zeigt Abbildung **1** links. In dem Widerstandsmodell macht sich die FL als nach NO einfallender guter Leiter unterhalb der Stationen A6 und A7 bemerkbar. Westlich der FL ist die Widerstandsverteilung eindimensional. Östlich sind die Widerstandswerte höher. Strukturell läßt sich hier wenig aussagen, da dieser Modellbereich durch das Datenmaterial nicht genügend abgedeckt wird und die Leitfähigkeitsverteilung als dreidimensional angesehen werden muß. Die eingezeichneten Pfeile beziehen sich auf die minimalen und maximalen

## **Oberpfalz**

mit z\*-Tiefen der TE-Mode

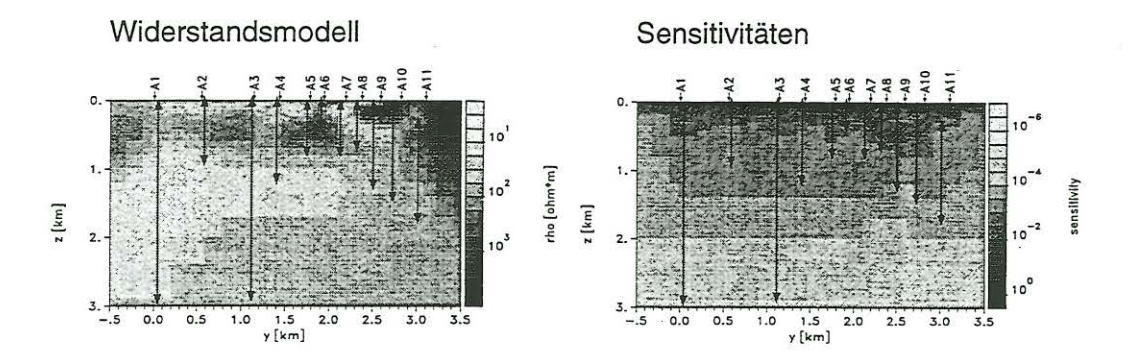

Abbildung 1: Links: Inversionsmodell Oberpfalz. Rechts: Totale Sensitivitäten. Eingezeichnet sind die minimalen und maximalen z\*-Tiefen der E-Polarisation. Für die Stationen Al und A3 konnten zusätzlich Daten bis zu einer Periode von  $\approx$  4 s berücksichtigt werden.

 $z^*$ -Tiefen der E-Polarisation. Dadurch hat man einen Anhaltspunkt, welche Eindringtiefen prinzipiell von dem verwendeten Datenmaterial erreicht werden können. An dieser Stelle sei vermerkt, daß die Betrachtung der z\*-Tiefen weder 2D- noch static-shift-Effekte erfasst und daher irreführend sein kann.

Klar ist, daß die Inversion kein eindeutiges Modell liefern kann. Bei dem verwendeten Programm hängt das Ergebnis stark von der Wahl der Regularisierunsparameter, der Form des a-priori-Modells und der Wichtung der Datenfehler ab. Mit verschiedenen Kombinationen dieser Parameter konnte der maximale Leitfähigkeitskontrast an der FL wiedergegeben werden. Die Anpassung der jeweiligen Modellkurven an die Daten ist zufriedenstellend, liefert jedoch keine Informationen, welche Strukturen dafür erforderlich sind. Die Sensitivitätsmatrix kann als Verbindungsstück zwischen Modell und Daten angesehen werden. In einer linearen Umgebung des jeweiligen Modells enthält sie alle Informationen, die in den Daten enthalten sind.

#### Linearisierung und Berechnung der Sensitivitäten

Bei der zweidimensionalen Inversion magnetotellurischer Daten steht man vor dem Problem, daß der Zusammenhang zwischen Modell und Daten nichtlinear ist. Um einen geeigneten Lösungsalgorithmus zu formulieren, muß das Vorwärtsproblem deshalb linearisiert werden. Das geschieht durch Taylorreihenentwicklung um ein Startmodell  $m^0$  im Parameterraum. Mit  $m =$  Parametervektor,  $d =$  Datenvektor und  $f =$  Vorwärtsoperator folgt:

$$
d = f(m) = f(m^{0}) + \frac{\partial f(m^{0})}{\partial m} \cdot \delta m + \dots
$$

Höhere Ableitungen können dabei vernachlässigt werden, wenn man nur kleine Variationen betrachtet. Der Fehler e zwischen den gemessenen Daten und der Modellantwort sei:

$$
e = \underbrace{d - f(m^0)}_{y} - \underbrace{\frac{\partial f(m^0)}{\partial m}}_{S} \cdot \underbrace{\delta m}_{x}
$$

wobei

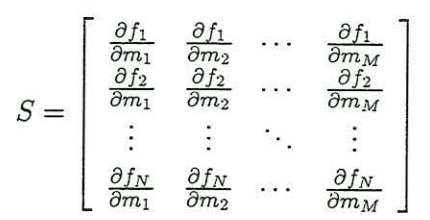

die Sensitivitätsmatrix ist. Ihre Elemente sind die partiellen Ableitungen der berechneten Daten nach den Modellparametern. Die Anzahl der Zeilen entspricht der Dimension des Datenraums, die Anzahl der Spalten ist gleich der Anzahl der Modellparameter.

Gesucht werden Parametervariationen x, so daß die L<sub>2</sub>-Norm des Fehlers e minimal wird. Die Zielfunktion lautet somit:

$$
q = e^{T}e = ||y - Sx||^{2} = (y - Sx)^{T}(y - Sx)
$$

Minimierung dieser Funktion führt auf eine Generalisierte Inverse der Form:

$$
x = (S^T S)^{-1} S^T y
$$

In dem verwendeten Programm wird die Inversionsaufgabe iterativ gelöst. Das bedeutet, in jedem Schritt wird das Minimum einer regularisierten Zielfunktion gesucht. Die Regularisierung besteht dabei in der Differenzierung benachbarter Modellparameter. Je nach Wichtung hat diese Operation einen glättenden Einfluß auf das Ergebnis. Außerdem geht eine Art Marquardtterm in die Zielfunktion ein., der das Konvergenzverhalten bei der Inversion stabilisiert [z. B. Meju, 1994]. Desweiteren ist es sinnvoll, den Datenfehler zu berücksichtigen, damit Daten mit großem Fehlerbalken kein zu starkes Gewicht erhalten. Aus diesem Grund wird die Sensitivitätsmatrix mit der Datenkovarianzmatrix [z.B. Tarantola, 1987, Menke, 1984] skaliert.

Die Aufstellung der Sensitivitätsmatrix macht rechnerisch den Hauptbestandteil bei der Lösung des inversen Problems aus. Da sich mit jeder Parametervariation das Modell ändert, muß diese Matrix jedesmal vollständig berechnet werden. Das erfordert in der Regel eine große Zahl von Vorwärtslösungen. Im folgenden soll nun die Berechnung der Sensitivitäten nach der Methode der adjungierten Gleichungen [McGillivray et al., 1994] erläutert werden. Die Methode beruht auf dem generellem Prinzip der Reziprozität zwischen fiktiven Senderdipolen an den Meßlokationen und Parameterstörungen in den Gitterelementen. Dadurch läßt sich die Anzahl der bei jeder Iteration benötigten Vorwärtsrechnungen deutlich verringern.

Die Daten sind die Horizontalkomponenten des an der Erdoberfläche gemessenen elektrischen und magnetischen Felds  $(E_x, E_y, B_x, B_y)$ , bzw. die daraus ableitbaren Größen scheinbarer spezifischer Widerstand und Phase (ln $\rho_{TE}$ , ln $\rho_{TM}$ ,  $\varphi_{TE}$ ,  $\varphi_{TM}$ ). Die Modellparameter sind die den Gitterelementen zugeordneten diskreten Leitfähigkeiten  $\ln \sigma_i$ . Die Verwendung der Logarithmen hat den Vorteil, daß negative Werte ausgeschlossen werden und die Variationsbreite der Widerstände bzw. Leitfähigkeiten über mehrere Größenordnungen besser erfasst wird.

Aus den Maxwellgleichungen ergeben sich die bekannten Beziehungen für Widerstand und Phase für den Stationspunkt *ro* und die Periode T:

$$
\rho_a(T, r_0) = \frac{\mu_0}{\omega} \left| \frac{E}{B} \right|^2
$$
  

$$
\varphi(T, r_0) = \arctan \left[ Im \left( \frac{E}{B} \right) / Re \left( \frac{E}{B} \right) \right]
$$

Exemplarisch soll nun die Ableitung des scheinbaren spezifischen Widerstands der E-Polarisation berechnet werden. Differenzierung von  $\rho_{TE}$  nach  $\sigma_i$  ergibt:

$$
\frac{\partial f}{\partial m} = \frac{\partial \rho_{TE}}{\partial \sigma_i} = 2 \frac{\mu_0}{\omega} \left| \frac{E_x}{B_y} \right| \cdot \left[ \frac{1}{B_y} \frac{\partial E_x}{\partial \sigma_i} - \frac{E_x}{B_y^2} \frac{\partial B_y}{\partial \sigma_i} \right]
$$

Mit der Beziehung  $\frac{\partial E_x}{\partial z} = -i\omega B_y$ , die sich im 2D-Fall aus den Maxwellgleichungen ableitet, erhält man für die rechte Seite:

$$
2\frac{\mu_0}{\omega}\left|\frac{E_x}{B_y}\right|\cdot\left[\frac{1}{B_y}+\frac{1}{i\omega}\frac{E_x}{B_y^2}\frac{\partial}{\partial z}\right]\cdot\frac{\partial E_x}{\partial \sigma_i}
$$

Die Vertikalableitung ist hier am Stationspunkt *ro* durchzuführen. Die Ableitungen der Phasen gestalten sich etwas komplizierter und werden nicht extra aufgeführt [Farquharson and Oldenburg, 1996, Anhang D]. Die Sensitivitäten von *Bz* in der TE-Mode sowie die der benötigten Komponenten der TM-Mode können analog durch Bildung von Ableitungen bzw. Differentialquotienten angegeben werden.

Zur Berechnung von  $\frac{\partial E_x}{\partial \sigma_i}$  betrachte man die Maxwellgleichungen in der folgenden Schreibweise [Madden and Mackie, 1989]:

$$
\left[\begin{array}{cc} -\mu_0 \sigma & \nabla \times \\ \nabla \times & i\omega \end{array}\right] \cdot \left[\begin{array}{c} E \\ B \end{array}\right] = \left[\begin{array}{c} J \\ M \end{array}\right]
$$

Im diskretisierten Untergrund wird den Gitterelementen durch Basisfunktionen *wi* eine Leitfähigkeit  $\sigma_i$  zugeordnet:

$$
\sigma\left(r\right)=\sum_{i=1,M}\sigma_{i}\Psi_{i}\left(r\right)
$$

Das Problem wird durch die Annahme geeigneter Randbedingungen vervollständigt, die die Werte an den Modellrändern festlegen. *J* und *M* sind beliebig wählbare Quellterme, die unabhängig von den Untergrundparametern sind. Bildet man die Ableitung nach den Modellparametern erhält man:

$$
\left[\begin{array}{cc} -\mu_0 \sigma & \nabla \times \\ \nabla \times & i\omega \end{array}\right] \cdot \left[\begin{array}{c} \frac{\partial E}{\partial \sigma_i} \\ \frac{\partial B}{\partial \sigma_i} \end{array}\right] = \left[\begin{array}{c} \Psi_i E \\ 0 \end{array}\right]
$$

Um die Sensitivitäten  $\frac{\partial E}{\partial \sigma_i}$ ,  $\frac{\partial B}{\partial \sigma_i}$  zu bestimmen, wird ein "Ersatz"-Problem formuliert, für das die gleiche Diskretisierung und die gleichen Randbedingungen vorausgesetzt werden:

$$
\left[\begin{array}{cc} -\mu_0 \sigma & \nabla \times \\ \nabla \times & i\omega \end{array}\right] \cdot \left[\begin{array}{c} \tilde{E} \\ \tilde{B} \end{array}\right] = \left[\begin{array}{c} \tilde{J} \\ \tilde{M} \end{array}\right]
$$

mit zunächst unbestimmten Quellen  $\tilde{J}$  und  $\tilde{M}$ . Es läßt sich zeigen, daß unter der Verwendung der Vektoridentität:

$$
\nabla (A \times B) = B (\nabla \times A) - A (\nabla \times B)
$$

die folgende Beziehung hergeleitet werden kann [McGillivray et al., 1994] :

$$
\nabla \cdot \left( \tilde{E} \times \frac{\partial B}{\partial \sigma_i} - \frac{\partial E}{\partial \sigma_i} \times \tilde{B} \right) = \tilde{M} \cdot \frac{\partial B}{\partial \sigma_i} + \tilde{J} \cdot \frac{\partial E}{\partial \sigma_i} - \tilde{E} \cdot E \Psi_i
$$

Ist  $D$  das zunächst beliebige Gebiet und  $\partial D$  sein Rand, so liefert die Integration unter der Verwendung des Gaußschen Satzes:

$$
\int_{\partial D} \left( \tilde{E} \times \frac{\partial B}{\partial \sigma_i} - \frac{\partial E}{\partial \sigma_i} \times \tilde{B} \right) \cdot n ds = \int_{D} \left[ \tilde{M} \cdot \frac{\partial B}{\partial \sigma_i} + \tilde{J} \cdot \frac{\partial E}{\partial \sigma_i} - \tilde{E} \cdot E \Psi_i \right] dv
$$

Fordert man, daß die Felder an den Rändern des Gebiets im lim  $r \rightarrow \infty$  verschwinden, ist die linke Seite der Gleichung Null und es gilt:

$$
\int_{D} \left[ \tilde{M} \cdot \frac{\partial B}{\partial \sigma_i} + \tilde{J} \cdot \frac{\partial E}{\partial \sigma_i} \right] dv = \int_{D} \left[ \tilde{E} \cdot E \Psi_i \right] dv
$$

Diese Gleichung ermöglicht eine einfache und effektive Berechnung der Sensitivität. Um z. B. die Ableitung von  $E_x$  am Beobachtungspunkt  $r_0$  an der Erdoberfläche zu bestimmen, wählt man  $\tilde{J} = \delta (r - r_0) e_x$  und  $\tilde{M} = 0$ . Dann folgt daraus:

$$
\left[\frac{\partial E_x}{\partial \sigma_i}\right]_{r_0} = \int\limits_{D} \left[\tilde{E_x} \cdot E_x \Psi_i\right] dv
$$

 $E_x$  ist das elektrische Feld eines in x-Richtung ausgerichteten, fiktiven, elektrischen Dipols am Beobachtungspunkt. Die Sensitivität im gesamten Untergrund läßt sich nun aus den Lösungen von nur 2 Vorwärtsproblemen (für  $E_x$  und  $\tilde{E_x}$ ) durch Integration über das entsprechende Element i berechnen. Die oben schon erwähnten lateralen Ableitungen der Sensitivität können durch die Einführung der entsprechenden Differenzquellen realisiert werden.

#### Darstellung der Sensitivitäten

Im 2D-Fall nimmt die Sensitivitätsmatrix leicht Größenordnungen an, die lediglich eine Auswahl der Informationen bei der Darstellung sinnvoll erscheinen läßt. Ein Zahlenbeispiel soll dies verdeutlichen: Angenommen man betrachtet Daten, die an 10 Stationen für 10 Frequenzen gemessen wurden und ein Gitter, das aus 1000 Gitterelementen besteht, dann enthält die voll besetzte Sensitivitätsmatrix 400.000 Elemente. Die Spaltenvektoren enthalten die Ableitungen aller Daten nach der einem bestimmten Gitterelement zugeordneten Leitfähigkeit.

Zur Darstellung werden im folgenden die Spalten partiell aufsummiert und dem entsprechenden Gitterelement zugeordnet. Dabei müssen die folgenden Aspekte berücksichtigt werden:

- · Die Sensitivitäten können positive und negative Werte annehmen. Positive Werte ergeben sich, wenn die Leitfähigkeit des betreffenden Gitterelements bei der folgenden Iteration erhöht wird. Negative Werte ergeben sich entsprechend bei Erniedrigung der Leitfähigkeit. Da es hauptsächlich darauf ankommt, ob das betrachtete Element sensitiv ist oder nicht, wird eine betragsmäßige Darstellung gewählt.
- · Die Beträge variieren um mehrere Größenordnungen. Die Verwendung der Logarithmen liefert hier eine bessere Auflösung.
- Große Gitterelemente erhalten ein großes Gewicht, d.h. die berechneten Sensitivitäten sind von der Diskretisierung abhängig. Dieser unerwünschte Effekt kann vermieden werden, in dem man die Sensitivitäten durch die Größe des Gitterelements dividiert. Dadurch erhält man eine Sensitivitätsdichte.

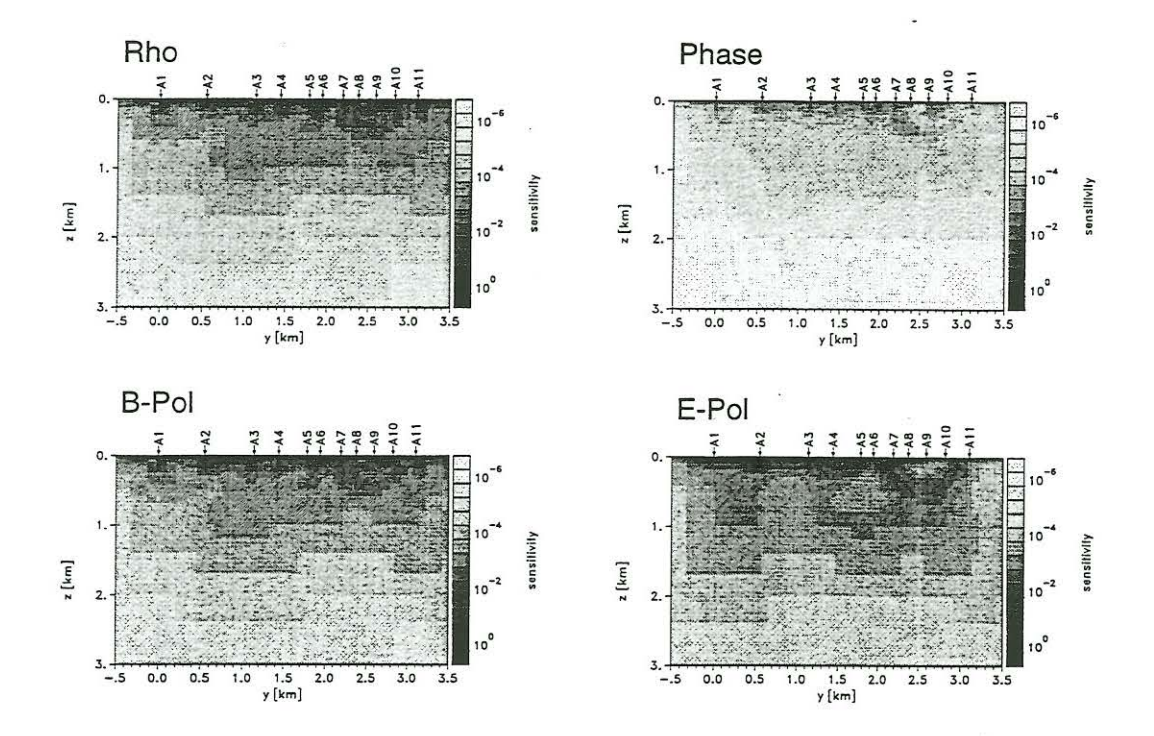

Abbildung 2: Zur Darstellung werden die Elemente der Sensitivitätsmatrix partiell aufsummiert und dem entsprechenden Gitterelement zugeordnet. Die Abbildungen zeigen die Beträge der Sensitivitäten, normiert auf die Größe des Gitterelements und auf den Betrag der größten vorkommenden totalen Sensitivität (vgl. Text). Durch die Skalierung mit dem Datenfehler werden die Sensitivitäten einheitslos. Oben: Sensitivität, aufsummiert über alle Frequenzen und Stationen beider Moden für Widerstand und Phase. Unten: Sensitivität, aufsummiert über alle Frequenzen und Stationen, Widerstand und Phase, aber E- und B-Polarisation getrennt.

· Daten mit großem Fehlerbalken werden zu stark bewertet. Die Sensitivitäten werden deshalb mit der Datenkovarianzmatrix skaliert, die hier als diagonal angenommen wird und nur die inversen Quadrate der Datenvarianz enthält. Das hat zur Folge, daß die Größen einheitslos und numerisch vergleichbar werden.

In Abbildung 2 wurden dabei die Sensitivitäten für einzelne Datengruppen ( $\rho_a$  und  $\phi$  für alle Frequenzen und Stationen und E- und B-Polarisation getrennt) betrachtet. Um diese Darstellungen vergleichbar zu machen, wurden die Werte mit dem Maximalwert der totalen Sensitivität auf dem Gitter normiert. Unter der totalen Sensitivität ist zu verstehen, daß eine ganze Spalte der Sensitivitätsmatrix, also die Ableitung aller Daten (Widerstand und Phase beider Polarisationsrichtungen für alle Stationen und Frequenzen) nach dem entsprechenden  $\sigma$ , aufsummiert wird.

Im Wesentlichen erkennt man das induktive Eindringverhalten der Felder. Die Sensitivitäten sind direkt unterhalb der Stationen am größten. Dies ist hauptsächlich eine Wirkung der hohen Empfindlichkeit von  $\rho_{a,TM}$  in der Nähe oberflächennaher Strukturen. Strukturell wird der maximale Leitfähigkeitskontrast unterhalb der Stationen A6-A8 deutlich. Desweiteren haben die Phasen kleinere Beträge als die Widerstände (s. Abbildung 2, oben). Anschaulich sind die Darstellungen für eine Frequenz bzw. eine Station (vergl. Abbildung 3). Hier sieht man die Verschiebung der Stromsysteme in Abhängigkeit von der Frequenz sowie die Bedeutung des Induktionsraums an einer einzelnen Station. Ein Vergleich der totalen Sensitivitäten mit dem Frequenzen

Stationen

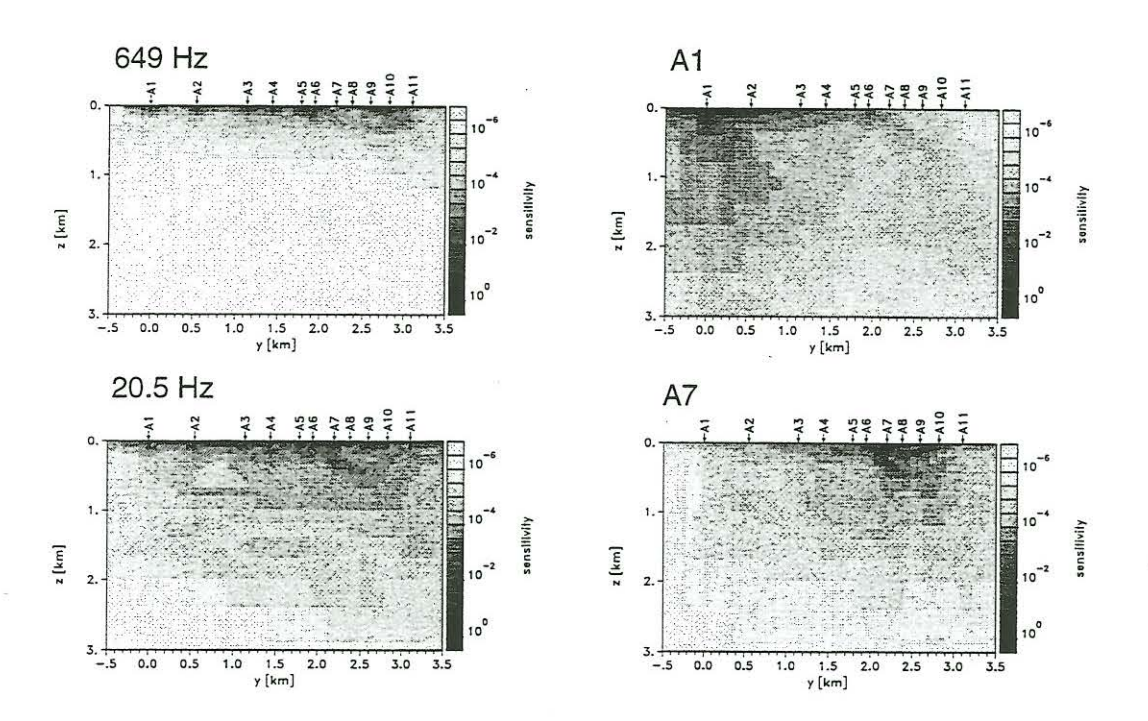

Abbildung 3: Links: Totale Sensitivitäten für jeweils eine Frequenz. Rechts: Totale Sensitivitäten für jeweils eine Station. Deutlich wird das zunehmende Eindringen der Felder bei kleiner werdenden Frequenzen bzw. die Rolle des Induktionsraums an einer Station.

Widerstandsmodell in Abbildung 1 zeigt, daß die modellierten Strukturen bis in eine Tiefe von ca. 1 km als recht gut aufgelöst angesehen werden können. Unterhalb von 1 km sind die Sensitivitäten auf ca. 1/10.000 ihres Werts an der Erdoberfläche abgefallen. Der Informationsgehalt ist hier sicherlich geringer. Es soll an dieser Stelle betont werden, daß die Sensitivitätsdarstellungen keine Aussage über die Richtigkeit des Modells machen, sondern lediglich über den Beitrag des betreffenden Gitterelements zur potentiellen Änderung der Leitfähigkeit.

#### **Zusammenfassung und Ausblick**

Die Inversionsaufgabe ist im 2D-Fall nicht exakt lösbar. Der nichtlineare Zusammenhang zwischen Modell und Daten, die Unterbestimmtheit des Problems sowie die Verwendung von fehlerbehaftetem Datenmaterial machen es unmöglich, ein eindeutiges Leitfähigkeitsmodell zu berechnen. Durch geeignete Regularisierungsmaßnahmen kann die Mehrdeutigkeit der Lösung jedoch eingeschränkt werden. Die Vorwärtsrechnung liefert oft nur ein subjektives Modell, in das a-priori-Informationen einfließen, die sich a posteriori mitunter als fragwürdig erweisen . Im Vergleich dazu bietet die Inversion eine objektivere Variante der Modellfindung. Die Anpassung der Modellkurven an die gemessenen Daten ist ein wichtiges Kriterium zur Bewertung des Inversionsergebnisses . Ihre Qualität macht jedoch keine Aussagen zur Auflösung der modellierten Untergrundstrukturen. Aus diesem Grund sind weitere Verfahren nötig, die Lösungsvielfalt einzuschränken und die berechneten Modelle sicherer zu interpretieren. Die Darstellung der Sensitivitätsmatrix vermittelt einen Eindruck , wie empfindlich bestimmte Modellbereiche von den Daten abhängen. Sie kann als Hilfsmittel zur Bewertung der Aussagetiefe herangezogen werden. Eine Auflösungsstudie im eigentlichen Sinn (z. B. in der Form von Fehlerintervallen für die Parameter) liefern diese Betrachtungen jedoch nicht.

Der logisch folgende Schritt wäre die Berechnung der Parameterauflösungsmatrix [Menke, 1984] mit Hilfe der Singular Value Decomposition (SVD) [Lanczos, 1961]. Systematische Untersuchungen an einfachen synthetischen Modellen könnten hier Aufschluss über die Abhängigkeit der Modellparameter untereinander liefern. Ziel dieser Studien ist die Abschätzung möglicher Parameterintervalle durch die Angabe eines Fehlerbalkens für das betrachtete Modell.

### **Literatur**

- M. Eisel. *Interpretation magnetotellurischer Messungen im Umfeld der Kontinentalen Tiefbohrung unter besonderer Berücksichtigung lateral anisotroper Leitfähigkeits strukturen.* PhD thesis, Freie Universität Berlin, 1994.
- C. G. Farquharson and D. W. Oldenburg. Approximate sensitivities for the electromagnetic inverse problem. *Geophysical Journal International*, 126:235-252, 1996.
- C. Lanczos. *Linear Differential Operators.* D. Van Nostrand Co., New York, 1961.
- F. Leonhardt. Audiomagnetotellurische Untersuchungen in der Oberpfalz. Diplomarbeit, Institut für Angewandte Geophysik, TU Berlin, 1987.
- R. Mackie, S. Rieven, and W. Rodi. *Users manual and sojtware documentation for twodimensional inversion of magnetotelluric data.* GSY-USA, Inc., 2261 Market St., Suite 643, San Francisco, CA 94114, July 1997. User Documentation.
- T. R. Madden and R. L. Mackie. Three-dimensional magnetotelluric and inversion invited paper. *Proceedings of the IEEE ,* 77(2):318-333, 1989.
- P. R. McGillivray, D. W. Oldenberg, R. G. Ellis, and T. M. Habashy. Calculation of sensitivities for the frequency-domain electromagnetic problem. *Geophysical Journal International,* 116: 1-4, 1994.
- M. Meju. *Geophysical Data Analysis: Understanding Inverse Problem Theory and Practice.*  SEG, Tulsa, 1994.
- W. Menke. *Geophysical Data Analysis: Discrete Inverse Theory.* Academic Press, 1984.
- V. Rath. *2-D Interpretation von magnetotellurischen Daten durch eine regularisierte Inversion , Kurzmanual für das Programm MT2DINV.* Technischer Bericht , Institut für Angewandte Geowissenschaften II, Fachgebiet Angewandte Geophysik, Technische Universität Berlin. , März 1998.
- T. Schulte. Untersuchungen zur Vertikalkomponente des erdmagnetischen Feldes im Audiofrequenzbereich. Diplomarbeit, Institut für Angewandte Geophysik, TU Berlin , 1990.
- H. Schütt. Zweidimensionale Interpretation audiomagnetotellurischer Daten aus der Oberpfalz. Diplomarbeit, Institut für Angewandte Geophysik, TU-Berlin, 1992.
- K. Schwalenberg. Zweidimensionale Modellrechnung und Inversion audiomagnetotellurischer Daten aus der Oberpfalz. Diplomarbeit, Institut für Angewandte Geophysik, TU Berlin, 1997.
- A. Tarantola. *Inverse Problem Theory.* Elsevier, Amsterdam, 1987.